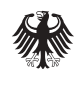

Ausgabe **Nr. 18 | Februar 2006**

# Informationen **ein Stadt der Stadt aus E-Business**

Innovationspolitik, Informationsgesellschaft, Telekommunikation

## **Schwerpunkt**

Die Konsumenten haben mittlerweile das Internet als "echte" Einkaufswelt entdeckt. Aber der "Online-Kunde" denkt, entscheidet und handelt oft völlig anders als der "Offline-Kunde".  $\blacktriangleright$  ab Seite 1

## **Fakten & Zahlen**

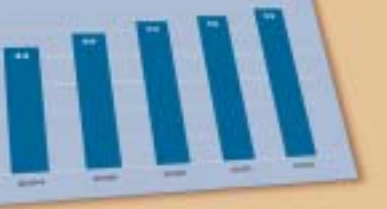

 $\blacktriangleright$  ab Seite 2

## **E-Business-ABC**

Bodytext, Description, Domain, Header, Keywords, Meta-Tags, Spider  $\blacktriangleright$  ab Seite 6

## **Praxis & Technik**

Checkliste: Wie gut wird Ihre Website im Internet gefunden?  $\triangleright$  Seite 6

# **Kunden finden im Internet**

Die Kunden sind heute nicht anders als früher. Der Online-Kunde "funktioniert" eigentlich wie alle anderen Kunden auch: Er wählt das, was er kauft, aus einer Vielzahl von Angeboten aus. Dazu verschafft er sich, wenn möglich, die für den Kauf relevanten Informationen. Hier ist das Internet eine schier unerschöpfliche Fundgrube. Diese Fundgrube nutzen heute nahezu alle Altersgruppen, vor allem die kaufkräftigen Schichten, die das Internet immer mehr als Marktplatz entdecken.

Die Konsumenten haben mittlerweile das Internet als "echte" Einkaufswelt entdeckt. Dabei zählen andere Bedürfnisse und Faktoren als offline. Der "Online-Kunde" denkt, entscheidet und handelt oft völlig anders als der "Offline-Kunde". Vor allem ein hoher Informationsbedarf und Schnelligkeit zeichnen ihn aus. Er will aktuelle und zielgenaue Informationen erhalten. Fehlen Informations- oder Kaufangebote auf den ersten Blick, sind die "Online-Kunden" irritiert und gehen blitzschnell zum nächsten Anbieter weiter.

Es gibt dabei auch Kunden im Internet, die durch virtuelle Einkaufswelten "bummeln" (z. B. um Preise zu vergleichen), ohne gleich etwas zu kaufen.

#### **Online-Kunden erreichen**

Da der virtuelle Kunde meist unsichtbar bleibt, ist er – eigentlich – ein schwer zu durchschauender Konsument. Aber auch er hinterlässt zahlreiche digitale Spuren, so dass Sie sich als Anbieter ein Bild vom Verhalten der Kunden im Internet zeichnen können. So verrät beispielsweise ein Blick in die Webstatistik einiges über das Verhalten des Kunden: Hier wird erfasst, wie lange ein Besucher auf der Website verweilt, und welche (Produkt-)Seiten er sich angesehen hat. So kann eine kurze Besuchsdauer und eine hohe Zahl abgerufener Seiten auf die gezielte Suche eines Besuchers hinweisen. Im Gegensatz dazu kann eine geringe Zahl abgerufener Seiten und eine lange Besuchsdauer bedeuten, dass der Besucher sehr intensiv die Inhalte der Website wahrnimmt.

# **Kunden finden im Internet**

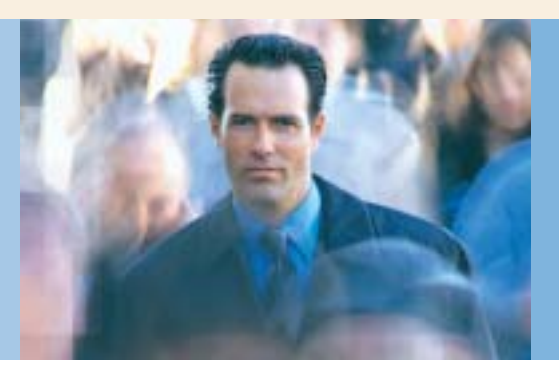

## **Inhalt**

## **Schwerpunkt**

Kunden finden im Internet  $\blacktriangleright$  ab Seite 1

## **Fakten & Zahlen**

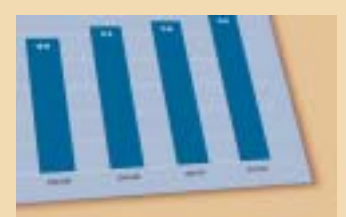

## $\blacktriangleright$  ab Seite 2

## **E-Business-ABC**

Bodytext, Description, Domain, Header, Keywords, Meta-Tags, Spider  $\blacktriangleright$  ab Seite 6

## **Praxis & Technik**

Checkliste: Wie gut wird Ihre Website im Internet gefunden?  $\triangleright$  Seite 6

Besonders für kleinere Unternehmen ergeben sich gute Chancen, Kunden zu gewinnen, die ansonsten nur mit ungleich höheren Aufwendungen möglich sind. Wenn Sie die Bedürfnisse Ihrer (potenziellen) Kunden, Ihre Vorlieben und Verhaltensweisen erkennen und Kunden im Internet heute richtig ansprechen, können Sie an Wettbewerbsfähigkeit deutlich zulegen und auch Ihre Umsätze erhöhen oder zumindest stabilisieren. Schaffen Sie das nicht, laufen Sie Gefahr, sie an die Konkurrenz zu verlieren. Das bedeutet: Sie benötigen für das Internet eigene, andere Marketingmaßnahmen für Ihre Produktentwicklung, Preisgestaltung und Ihren Vertrieb.

#### **Der virtuelle Kunde**

"Den" virtuellen Kunden gibt es aber nicht. Multidimensionale Kunden, also Kunden mit stets unterschiedlichem und sich veränderndem Verhalten, Käufer mit besonderen, extravaganten Vorlieben wechseln sich mit Käufern ab, deren Jagd nach Schnäppchen bei gestiegenem

Qualitätsbewusstsein das wichtigste Verhaltensmuster ist. Den eigenen Lebensstil durch den Kauf von Waren zu unterstützen und auszuleben ist heute ein häufig zu beobachtendes Phänomen. Diese Lebensstile auch durch Angebote im Internet anzusprechen, ist die Aufgabe des Online-Marketings.

## **Typische Faktoren für Internet-Kaufentscheidungen**

 $\blacktriangleright$  Meist suchen Konsumenten im Internet nach seltener erhältlichen Gütern und Dienstleistungen, die vor allem vor Ort nicht (oder zu einem zu hohen Preis) zu bekommen sind.

 $\blacktriangleright$  Außerdem spielt der kurzfristige Impulskauf, also der Konsum über die Ansprache von Emotionen oder Erlebnissen, im Internet gerade bei jüngeren Käuferschichten eine tragende Rolle.

→ Hinzu kommt, dass der Kauf im Internet oftmals bequemer ist, gerade für Berufstätige – denn hier ist man nicht an Öffnungszeiten gebunden.

## **Wege, auf Internetseiten aufmerksam zu werden**

Angaben in % (Mehrfachnennungen möglich)

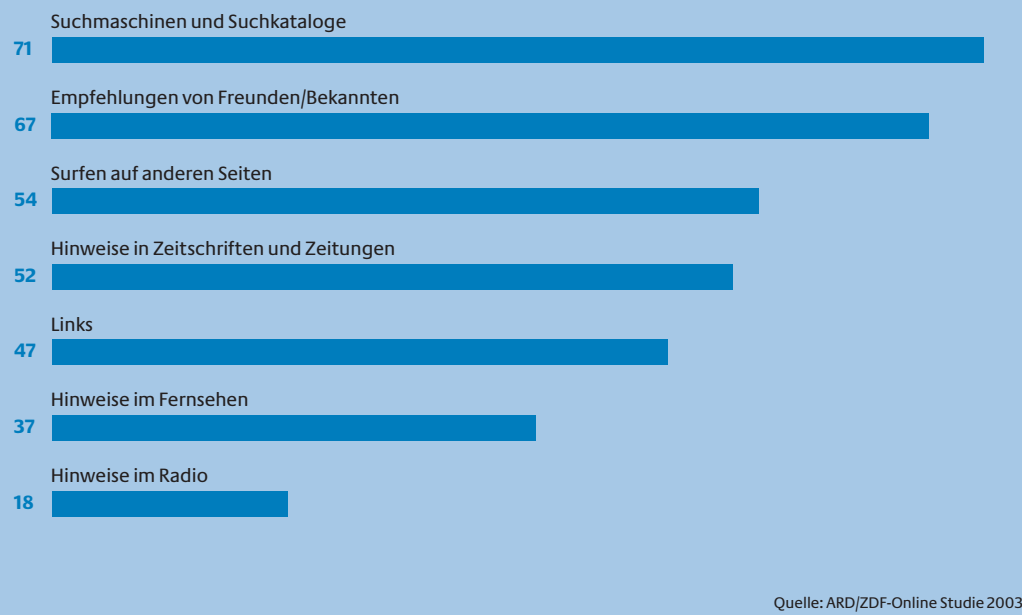

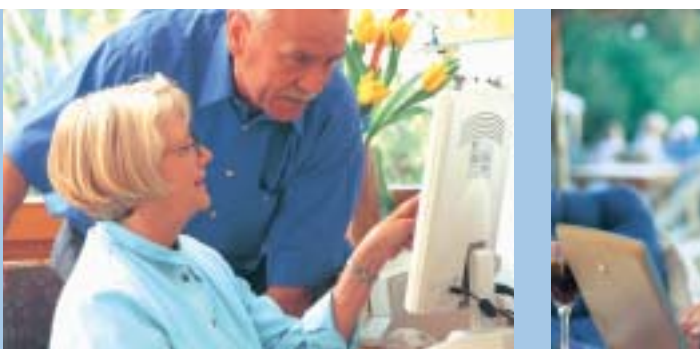

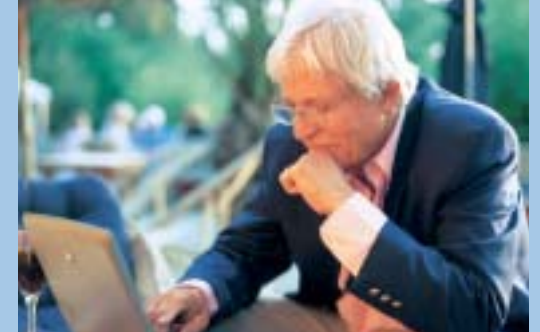

## **Kunden im Internet werben**

Die wenigsten Websites sind heute wirklich zur Kundengewinnung geeignet und erfolgreich. Denn Kundengewinnung im Internet funktioniert anders als in der realen Welt.

## **1. Kundenverhalten im Internet analysieren (dein Kunde, das bekannte Wesen)**

Es gilt herauszufinden, was genau die Kunden im Internet suchen, was sie dort machen und wo sie sich online aufhalten. Internetsurfer sind wie Schaufensterbummler. Man muss wissen, wo Kunden im Internet "bummeln" gehen und wonach diese suchen. Entscheidend ist, ihnen internetfähige Produkte anzubieten. Nutzen Sie dafür Studien zur Konsumforschung (z. B. der Gesellschaft für Konsumforschung, GfK). Und fragen Sie auf Ihren Internetseiten Ihre Kunden nach Wünschen, Vorlieben, Gewohnheiten usw.

#### **2. Ohne passenden Köder beißen keine Fische**

Kunden müssen auf der Website etwas Besonderes, einen Zusatznutzen, erhalten. Und zwar einen solchen, den diese auch im Internet suchen. Das Internet ist ein Informationsmedium. Daher müssen auf der Website z. B. nützliche Informationen, Preisausschreiben, Coupons oder kostenlose Zusatzdienste angeboten werden.

#### **3. Wer sucht, der findet**

Die Website muss im Internet gefunden und deshalb für Suchmaschinen optimiert werden. Denn: Die meisten Besucher kommen immer noch über die Suchmaschinen auf eine Website.

#### **4. Nicht vom Haken lassen**

Dem Besucher muss der Aufenthalt auf der Website so einfach, so angenehm und so nützlich wie möglich gestaltet werden. Und der Kunde muss auch anbeißen. Er kann etwas bestellen, sich für einen Newsletter eintragen oder seine Daten zur Kontaktaufnahme abgeben. Einen Fisch, der erst einmal vom Haken gerutscht ist, sieht man meist nicht wieder.

## **5. Vertrauen ist gut**

Da Kundengewinnung wesentlich aufwändiger als Kundenbindung ist, sollten Kunden gebunden werden. Leider haben viele schwarze Schafe die meisten Internetnutzer sehr skeptisch gemacht. Deshalb ist es gut, dem Besucher der Website Referenzen anzubieten, z. B. Bewertungen oder Gästebucheintragungen zufriedener Kunden. Eine weitere Möglichkeit sind Garantien: Sie können z. B. den eigenen Online-Shop zertifizieren lassen. Dadurch wecken Sie bei Shop-Besuchern Vertrauen. Vor allem auch durch guten Service können Sie Kunden zu Stammkunden machen.

## **Verkaufsanbahnung per Internet**

Die Online-Umsätze der meisten Unternehmen, die per Internet verkaufen, sind zumeist noch immer auf recht niedrigem Niveau, aber mit deutlich steigender Tendenz. Bei der VerkaufsInternetsurfer sind wie Schaufensterbummler. Man muss wissen, wo Kunden im Internet "bummeln" gehen und wonach diese suchen.

## **Internetzugang nach Altersgruppen**

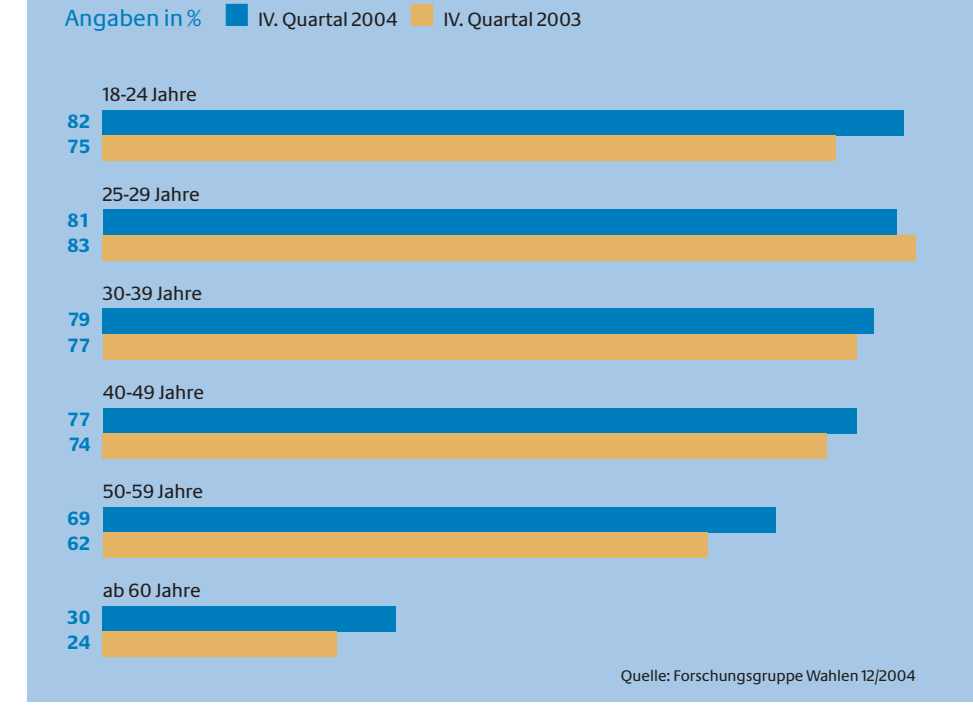

## **Kunden finden im Internet**

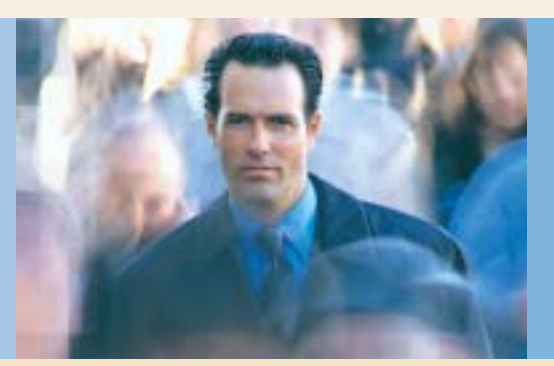

Internetnutzer informieren sich bei knapp 30 Prozent ihrer Laden-Einkäufe vorher im Internet. Das bedeutet: Das Internet hat als Informationsmedium und Anreiz für Einkäufe in Ladengeschäften eine große Bedeutung.

## **Suchmaschinennutzung allgemein**

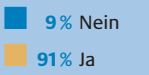

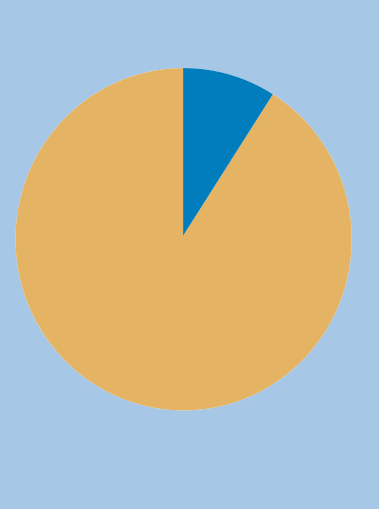

Quelle: Machill, Welp: Wegweiser im Netz, Bielefeld 2003

## **Wir sind die Kunden**

**Privatkunden:** Laut aktuellen Zahlen der Forschungsgruppe Wahlen besaßen Ende 2004 62 Prozent der deutschen Bevölkerung einen Internetzugang, rund 4 Prozent mehr als im gleichen Quartal des Vorjahres. Das bedeutet: Die Zahl der potenziellen Kunden im Internet steigt weiter. Und sie schließt alle Altersklassen ein.

In besonderem Maße lassen sich Zuwachsraten bei den jüngsten Befragten im Alter zwischen 18 bis 24 Jahre (+7 Prozent) und den älteren Befragten ab 50 Jahre feststellen (+7 Prozent bei den 50- bis 59-jährigen und +6 Prozent bei den ab 60-jährigen). Fast ein Drittel der Befragten, die älter als 60 Jahre sind, verfügen demnach über einen Internetzugang. Somit wird deutlich, dass die Gruppe der über 60-jährigen Personen ("Silversurfer") auch zu einer wichtigen Kunden-Zielgruppe heranwächst, die über das Medium Internet erreicht werden kann.

**Geschäftskunden:** Unternehmen, vor allem Handelsunternehmen, nutzen das Internet noch stärker. Hier hat das Internet mit einer Nutzungsrate von 80 Prozent und mehr in nahezu allen Unternehmen Einzug gehalten.

anbahnung nimmt das Internet jedoch eine zentrale Bedeutung ein. Dies ist auf zwei verschiedene Weisen möglich:

 $\blacktriangleright$  Kaufanbahnung über das Internet mit Kauf im Ladengeschäft

 $\blacktriangleright$  Kaufanbahnung über ein Ladengeschäft mit Kauf im Internet

Wie effektiv diese Kaufanbahnung ist, hat das ECC Handel im Rahmen einer repräsentativen Online-Befragung von 1.239 Internet-Nutzern überprüft. Die Online-Shopper und Nicht-Online-Shopper (Internet-Nutzer, die aber keine Waren über das Internet kaufen) wurden nach ihrem letzten Einkauf im Internet oder in einem Ladengeschäft befragt. Dabei wurde die Untersuchung auf zwölf ausgewählte Branchen beschränkt, zu denen u. a. Bücher, Drogerie-/Kosmetikartikel, Bekleidung und Möbel zählten. Ergebnis: Internetnutzer informieren sich bei knapp 30 Prozent ihrer Laden-Einkäufe vorher im Internet. Das bedeutet: Das Internet hat als Informationsmedium und Anreiz für Einkäufe in Ladengeschäften eine große Bedeutung.

## **So finden Kunden Ihre Internetseite: Suchmaschinen**

Der Slogan des "Sponsored Links"-Anbieters Overture bringt es auf den Punkt: "Suchen Sie nicht nach Ihren Kunden. Lassen Sie sich finden!" Internetnutzer gehen zwar auf vielen unterschiedlichen Wegen auf eine bestimmte Seite im Internet zu. Eine ARD/ZDF-Online Studie des

Jahres 2003 ergab aber, dass dabei die meisten Nutzer (71 Prozent) eine Seite per Suchmaschine oder Suchkatalog finden. Das macht deutlich, wie wichtig es ist, in relevanten Suchmaschinen gut gelistet zu sein.

Heutzutage verwendet nahezu jeder Internetsurfer Suchmaschinen als Hilfsmittel für Streifzüge durch das Internet: rund 91 Prozent aller Internutzer (Quelle: Machill, Welp 2003).

## **So landen Sie weit vorn bei der Suche mit Suchmaschinen**

Die Suchmaschinen sind nach wie vor die erste Anlaufstelle bei der Informationsrecherche im Internet. Wie aber kommt es, dass einige Webseiten unter den ersten auf der Ergebnisliste der Suchmaschinen erscheinen, während andere Angebote viel weiter unten stehen?

Grundsätzlich haben alle Suchmaschinen eins gemeinsam: Sie beurteilen alle Webseiten im Internet nach bestimmten Kriterien. Je besser die Bewertung, desto weiter vorn landet eine Website in der Ergebnisliste. Wie die Bewertung ausfällt, entscheiden die so genannten Spider (oder Robots, Crawler), die im Auftrag der Suchmaschinenbetreiber eigenständig und kontinuierlich das Internet durchsuchen und die gefundenen Seiten dem Index ihrer Suchmaschine hinzufügen. Dabei berücksichtigen sie ganz

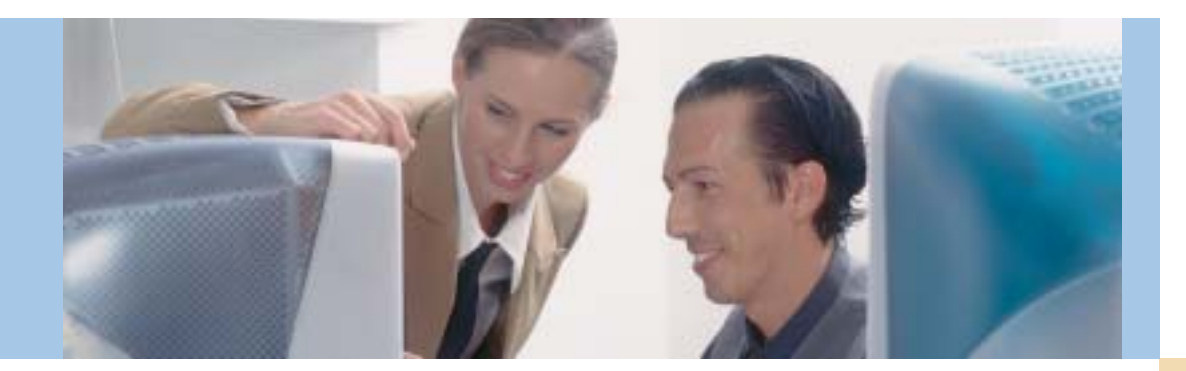

bestimmte Elemente der Internetseiten, die Sie so vorteilhaft wie möglich gestalten sollten: **Seiteninformationen:** Hier handelt es sich um Informationen einzelner Webseiten (Metatags), die zur Programmierung der Seite (Quelltext) gehören und mitgeführt werden, die aber für den Betrachter per Browser nicht sichtbar sind. Von den Suchmaschinen können sie allerdings gelesen werden. Bei der Programmierung einer Website werden diese Informationen manchmal – leider des öfteren auch von professionellen Webdesign-Agenturen – vernachlässigt, da man sich nur auf die für den Menschen sichtbaren Bereiche einer Website beschränkt. Deshalb sollten Sie als Website-Betreiber vorab Schlüsselbegriffe definieren, unter denen Sie auch gefunden werden möchten, und diese Ihrem Dienstleister bzw. Ihrer Webagentur mitgeben. So sollten in den Metatags wichtige Hinweise zum Unternehmen, den Produkten und Dienstleistungen auf jeden Fall mehrfach enthalten sein, da diese Informationen für die meisten Suchergebnisse verantwortlich sind. Dabei geht es im Einzelnen um folgende Seiteninformationen:

 $\blacktriangleright$  **Seitentitel (Title):** Stellen Sie sicher, dass der Inhalt Ihrer Webseite mit den wichtigsten Suchbegriffen, unter denen Sie in den Suchmaschinen gefunden werden wollen, auch im Titel Ihrer Seite steht. Dieser Titel sollte in fünf bis max. zehn Worten aussagekräftig formuliert werden. Der Seitentitel ist wichtig, denn einige Suchmaschinen beschränken sich bei der Ausgabe von Treffern auf die bloße Wiedergabe dieses Seitentitels.

3 **Seitenbeschreibung (Description):** Mit der Seitenbeschreibung können Autoren von Webseiten eine ansprechende Zusammenfassung des Seiteninhaltes anbieten. Viele Suchmaschinen verwenden die Seitenbeschreibung als Information über die Webseite und stellen sie im Ergebnis als Beschreibungstext dar.

3 **Keywords:** Es gibt Suchmaschinen, die nicht den Volltext von Webseiten erfassen und registrieren, sondern lediglich die ersten Zeilen eines Webdokuments. Das bedeutet: Dann kann die Registrierung bei der Suchmaschine (Index) nur so gut sein wie diese ersten Zeilen. Das ist dann problematisch, wenn eine Webseite nur ein "Willkommen" oder ein Begrüßungsbild enthält; damit kann eine Suchmaschine wenig anfangen. Achten Sie also darauf, dass wichtige Begriffe zu Ihrem Unternehmen auch tatsächlich im Text auf Ihrer Website vorkommen. Um sich auf diese Suchdienste einzustellen, sollten Sie zur Seitenbeschreibung Schlüsselwörter (Keywords) verwenden: prägnante Schlüsselbegriffe, die Ihr Unternehmen bzw. Ihre Produkte beschreiben. Insgesamt sollten Sie hier ca. 10 bis 15 Stichwörter auflisten.

 $\blacktriangleright$  **Elemente/Seitentext:** Die richtige Gestaltung ist Basis für eine gute Platzierung in Suchmaschinen. Neben dem reinen Seitentext enthalten viele Webseiten zusätzlich Bilder, Grafiken oder Animationen. Suchmaschinen können aber nur mit Textseiten gut umgehen. Daher sollten Sie Ihre Webseiten so gestalten, dass der Text überwiegt. Achten Sie dabei darauf, dass Ihre Schlüsselwörter auch im weiteren Text immer wieder vorkommen. Nicht zu oft: in 100 Wörtern des Textes etwa fünf Mal.

 $\blacktriangleright$  **Alternativer Text für Grafiken und Bilder:** Grafiken und Bilder werden von Suchmaschinen nicht erfasst. Der alternative Text berichtet etwas über die Inhalte und sollte somit Suchmaschinen davon erzählen, was in der Darstellung zu sehen ist.

Die Suchmaschinen sind nach wie vor die erste Anlaufstelle bei der Informationsrecherche im Internet. Sie beurteilen alle Webseiten im Internet nach bestimmten Kriterien. Je besser die Bewertung, desto weiter vorn landet eine Website in der Ergebnisliste.

## **Suchmaschinennutzung nach Alter**

Angaben in % der Internetnutzer

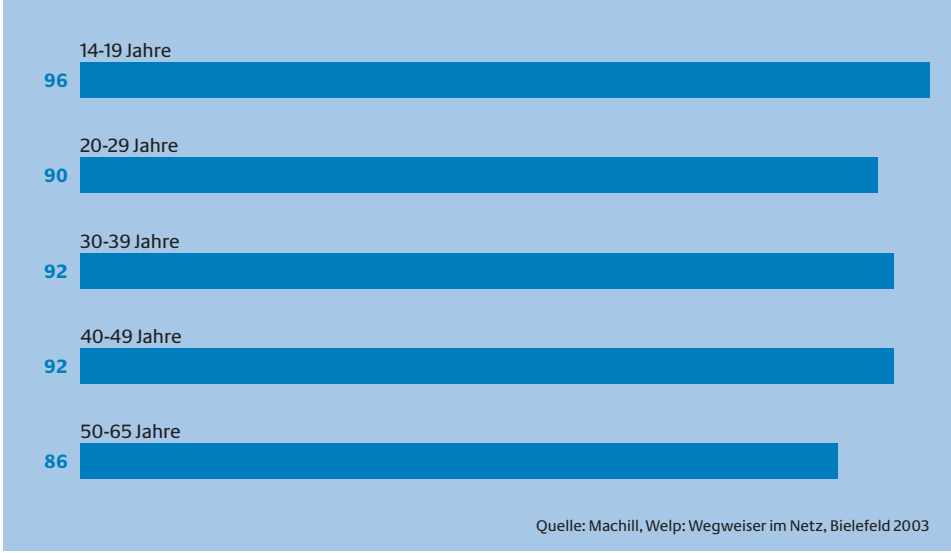

## **Checkliste:**

## **Wie gut wird Ihre Website im Internet gefunden?**

Je mehr Fragen Sie mit "Ja" beantworten können, desto bessere Chancen haben Sie, im Internet von Ihren Kunden gefunden und beachtet zu werden.

Ist Ihre Internetpräsentation Bestandteil Ihres Marketingplans? ............................... ■ Ja ■ Nein

## **E-Business-ABC**

#### **Bodytext**

Der Bodytext ist der für den Nutzer sichtbare Text-Inhalt einer Webseite, also das, was im Browserfenster angezeigt wird.

#### **Description**

Beschreibung (z. B. der Inhalt einer Webseite) in den Meta-Tags im Header eines HTML-Dokuments. Diese Beschreibung nehmen Suchmaschinen in ihre Datenbank auf.

#### **Domain**

Die weltweit eindeutige Adresse einer Internetpräsenz. Beispiel: www.bmwi.de. Der letzte Teil des Domainnamens (Top-Level-Domain) kennzeichnet meist das Land (.de für Deutschland). Die so genannten generischen Domains bezeichnen die Art der Internetpräsenz (z. B. .com für kommerziell, .org für Organisationen).

#### **Header**

Englisch für "Kopfteil". Header bezeichnet in der Datenübertragung den Anfangsteil eines Datenpaketes. Er enthält Informationen über Start- und Endpunkt der Datei.

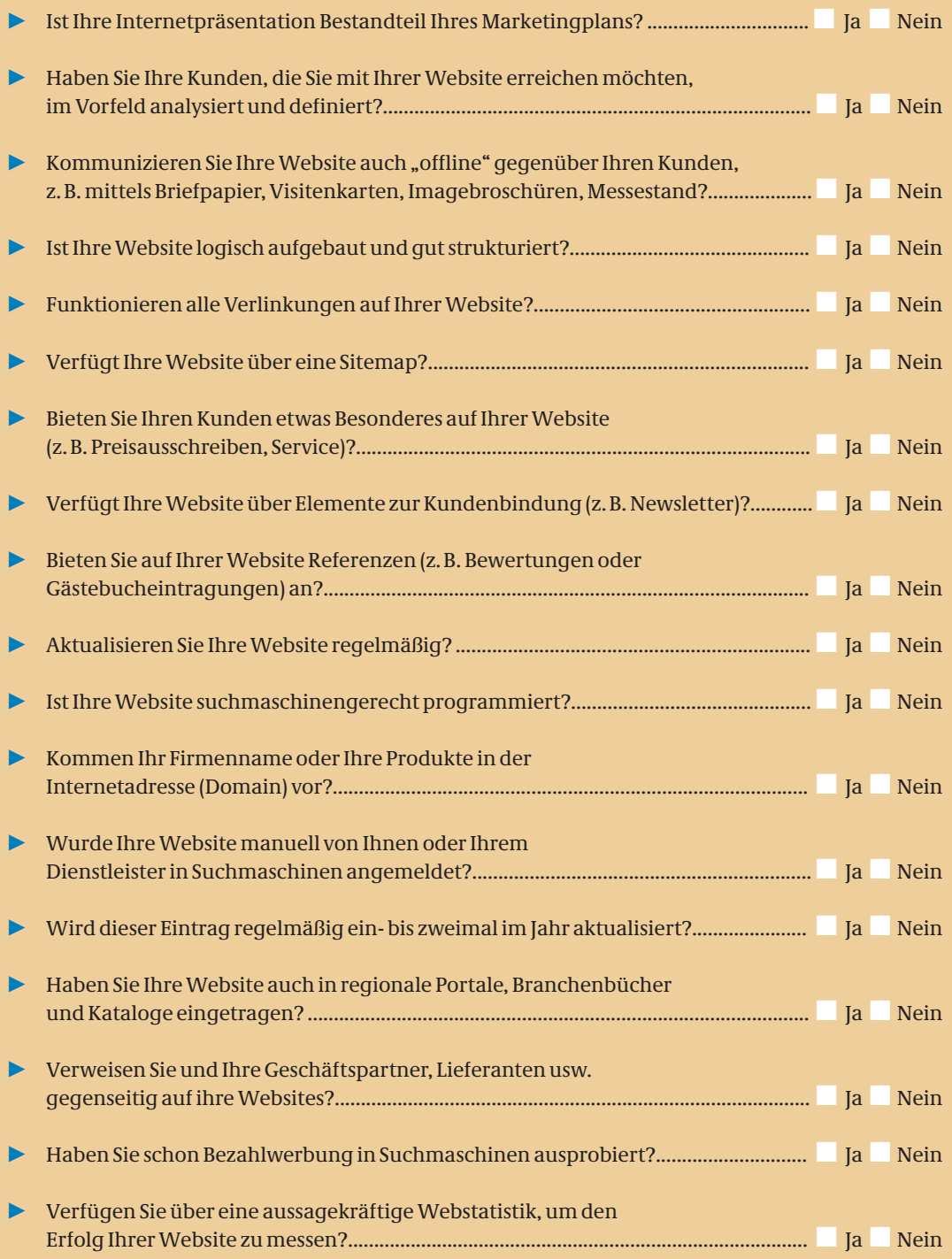

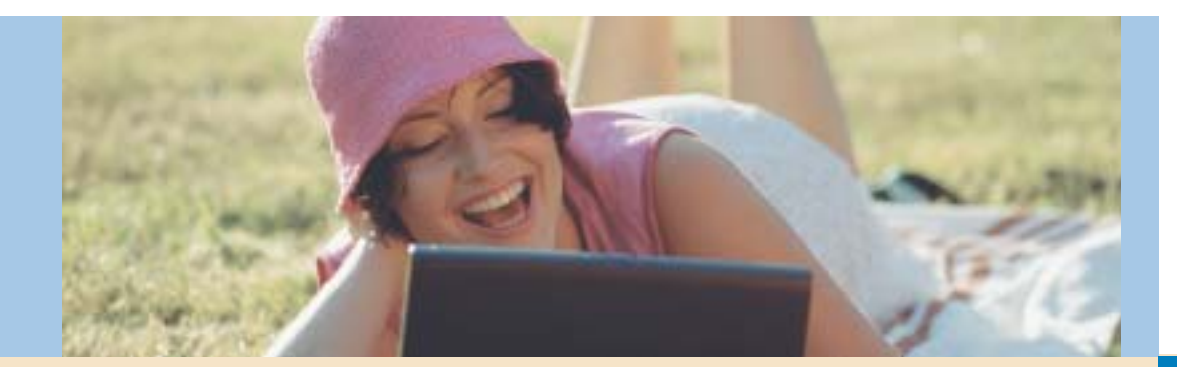

Sie möchten einfach und schnell überprüfen, ob Ihre Website suchmaschinenfreundlich ist? Folgende Möglichkeiten stehen Ihnen kostenfrei zur Verfügung:

- 3 Analysetool Seekbot der Suchmaschine Seekport: www.seekport.de/seekbot
- 3 Voreintrags-Check bei Webmasterplan.com: http://de.webmasterplan.com
- → Simulator bei Search Engine World sieht Ihre Website mit den Augen einer Suchmaschine: www.searchengineworld.com/cgi-bin/sim\_ spider.cgi
- ►<br>■ Ladezeit-Check bei Web Page Analyzer: www.websiteoptimization.com/services/ analyze

**Praxis-Tipps E-Business-ABC** spräche mit den E-Commerce-Experten des Themenschwerpunktes "Kundenbeziehungen und Marketing". Ihre Ansprechpartner finden Sie unter: www.ec-kundenbeziehung.de/kontakt

> Hier einige Tools, die Ihnen bei der Überprüfung der Link-Popularität (sagt aus, welche Website die meisten Links von anderen "populären" Websites bekommt) Ihrer Website behilflich sein können:

→ Icon Interactive: www.iconinteractive.com/ tools/pop/index.php 3

- Ranking-Hits: www.ranking-hits.de
- $\blacktriangleright$  Suchmaschinen wie Altavista und Google: Online-Abfrage über folgenden Suchbegriff "link:www.domain.de"

#### **Wichtig für Webseiten**

Weitere Elemente einer Website, die für Suchmaschinen von Bedeutung sind:

■<del>**Domain:** Die Chancen einer besseren Posi-</del> tionierung erhöhen sich, wenn der Suchbegriff (Produkt, Unternehmen) in Ihrer Internetadresse enthalten ist.

3 **Links:** Stellen Sie sicher, dass andere Webseiten auf Ihr Angebot verweisen. Einige wichtige Suchmaschinen, etwa Google, Altavista, Metager oder Lycos, bewerten Ihre Website höher, wenn viele Links von anderen Internetseiten zu ihr führen. Dabei werden nicht alle Links von den Suchmaschinen gleich behandelt. Es gilt: Links von stark besuchten Seiten werden höher bewertet als solche von weniger frequentierten Seiten. Dahinter steckt folgende Logik: Wer Links von anderen gut besuchten Websites erhält, muss guten Inhalt anbieten.

Übrigens: Links auf externen Websites zu platzieren ist nicht nur wichtig für die genannte Suchmaschinen-Bewertung. Durch ein effektives Link-Management können Sie außerdem potenzielle Kunden über andere Websites auf Ihr Angebot im Internet aufmerksam machen. Denn je mehr externe Links auf Ihr Angebot verweisen, desto mehr Besucher können Sie auf Ihrer Website erwarten.

3 **Aktualisierungen:** Halten Sie Ihre Web-

seite aktuell! Ändern Sie ab und zu Ihre Seiten, denn aktuellere Webseiten werden bei den Suchmaschinen immer oben in der Ergebnisliste aufgeführt. Sie sollten also ständig Ihre Position in den Suchmaschinen überprüfen und immer wieder leichte Veränderungen vornehmen, so dass die "Spider" der Suchmaschinen bei einer Überprüfung stets "frische" Seiten vorfinden.

3 **Weiterleitungen:** Es kommt manchmal vor, dass man auf Webseiten landet, die man gar nicht selbst angeklickt hat. Sie sollten, wenn möglich, auf solche "umgeleiteten" Websites verzichten, denn diese können mitunter ein Hindernis für die "Spider" der Suchmaschinen sein. In der Vergangenheit nutzte man diese Umleitungstechnik, um Suchmaschinen gezielt zu überlisten. Deshalb gibt es mittlerweile eine Vielzahl von Suchmaschinen, die Webseiten mit Weiterleitungen einfach ignorieren.

 $\blacktriangleright$  **Dynamisch erzeugte Seiten:** Manche Webseiten werden vollautomatisch aus einer Datenbank zusammengestellt. Dies kann bei Produktabfragen bei Online-Shops sehr sinnvoll sein. Stellen Sie aber sicher, dass Ihre "normalen" Webseiten nicht über dynamisch generierte Webadressen angezeigt werden. Denn: Einige Suchmaschinen berücksichtigen keine dynamisch erzeugten Webseiten.

#### **Keywords**

Englisch für Schlüsselwörter. Schlüsselwörter sind Stichwörter oder Schlagwörter, nach denen man mit einer Suchmaschine gezielt nach Webseiten suchen kann, die diese Wörter enthalten. Der Erfolg einer Suche hängt häufig von den richtig gewählten Schlüsselwörtern ab.

#### **Meta-Tags**

Meta-Tags stehen im Header-Bereich eines HTML-Dokuments und werden dem Nutzer vom Browser nicht angezeigt. In Meta-Tags kann man Stichworte und eine kurze Beschreibung des Seiteninhalts festhalten. Diese Meta-Tag-Informationen werden von vielen Suchmaschinen erfasst und ausgewertet.

#### **Spider (oder Robots, Crawler)**

Suchprogramm, das das Internet automatisch nach neuen Adressen absucht.

# **Kunden finden im Internet**

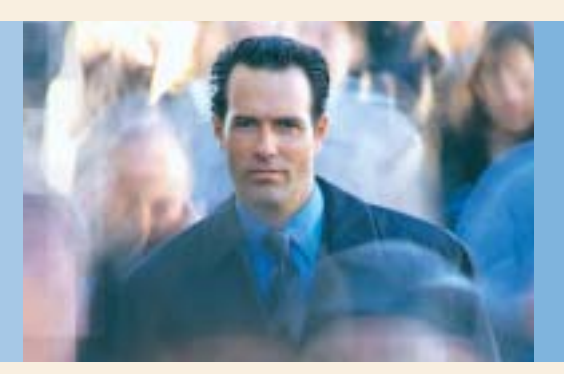

## **Impressum**

#### **Herausgeber:**

Bundesministerium für Wirtschaft und Technologie (BMWi) Öffentlichkeitsarbeit 11019 Berlin info@bmwi.bund.de www.bmwi.de

#### **Redaktion:**

Bernd Geisen, Regine Hebestreit, PID Arbeiten für Wissenschaft und Öffentlichkeit GbR Menzenberg 9, 53604 Bad Honnef Tel.: 02224 90034-0, Fax: 02224 90034-1 info@pid-net.de

## **Mitarbeiter dieser Ausgabe:**

Andreas Duscha, E-Commerce-Center Handel Köln Nadine Rapp, E-Commmerce-Beratungszentrum begin Hannover Dorothea Riedel,Thomas Wiesner KEGOM Nürnberg Markus Wirth, KECoS Ulm Guido Zakrzewski, BIEG Hessen

**Rahmenlayout:** Atelier Hauer + Dörfler, Berlin

**Produktion:** PRpetuum GmbH, München

**Bildnachweis**: digitalvision, MEV

**Druck:**  Druckerei Thierbach, Mülheim an der Ruhr

#### **Auflage:**10.000

**Schwerpunkt der nächsten Ausgabe:** "Online-Shop"

Wenn Sie dazu Fragen oder Anregungen haben oder Fragen zu anderen Themen der e-f@cts, wenden Sie sich bitte an: Bernd Geisen, Regine Hebestreit PID Arbeiten für Wissenschaft und

Öffentlichkeit GbR

## **Gefunden werden im Internet**

Die folgende Übersicht zu den Such- und Eintragsmöglichkeiten im Internet soll Ihnen helfen, Ihre Homepage an den zentralen Stellen des Webs optimal und zielgerecht zu positionieren.

## **Verbundprojekt "Themenschwerpunkt Kundenbeziehungen und Marketing"**

Im Rahmen des vom BMWi geförderten "Netzwerk Elektronischer Geschäftsverkehr" (www.ec-net.de) haben sich 2003 bundesweit fünf Kompetenzzentren zum Themenschwerpunkt "Kundenbeziehungen und Marketing" zusammengeschlossen.

Die Zentren unterstützen Unternehmen beispielsweise bei folgenden Fragestellungen:

 $\blacktriangleright$ gezielte Akquise von Neukunden

 $\blacktriangleright$  konsequente Optimierung bestehender Kundenbeziehungen

 $\blacktriangleright$  mehr Erfolg im Internet durch dialogorientierte Anwendungen und attraktives Design

 $\blacktriangleright$  Auswahl von eCRM-Lösungen sowie deren Integration in die betrieblichen Prozessabläufe

 $\blacktriangleright$  notwendige Voraussetzungen für die effektive Umsetzung von eCRM im Unternehmen

Für Fragen steht Ihnen die Koordinatorin des Themenschwerpunkts und Leiterin des Kompetenzzentrums Elektronischer Geschäftsverkehr in Ober- und Mittelfranken – KEGOM, Dorothea Riedel, Tel.: 09 11/2 31 85 26, E-Mail: riedel@kegom.de, Internet: www.ec-kundenbeziehung.de, gerne zur Verfügung.

#### **1. Leitsysteme/Portal Sites**

Leitsysteme oder Portale haben den Anspruch, möglichst alle Internetangebote einer Region für bestimmte Zielgruppen oder Themen aufzulisten. Regionale Portale werden in der Regel von einer Gemeinde, einer Stadt, einem Landkreis oder einem Bundesland betrieben. Thematische Portale stammen meist von Dachverbänden oder kommerziellen Anbietern. Eintragen können Sie sich über ein Anmeldeformular, eine Mail oder sonstige Kontaktmöglichkeiten – nach Angebot. Beispiele: www.stadt.de oder www.gemeinde.de.

#### **2. Kataloge**

Kataloge sind mit einem thematisch aufgegliederten Datenbestand ausgerüstet. Sie besitzen häufig auch eine systeminterne Suchfunktion. Die Aufnahme einer Website in den Datenbestand ist inzwischen bei einigen Katalogen kostenpflichtig. Bei der Anmeldung können Sie einen Text mitliefern, der je nach Katalog zwischen 100-300 Zeichen umfassen darf. Eine Auswahl wichtiger deutschsprachiger Kataloge:

- $\blacktriangleright$ Allesklar (www.allesklar.de)
- $\blacktriangleright$ Dino-Online (www.dino-online.de)
- $\blacktriangleright$ Web.de (www.web.de)
- $\overline{\blacktriangleright}$ Yahoo! Deutschland (www.yahoo.de)
- $\blacktriangleright$ Bellnet (www.bellnet.de)

#### **3. Branchenbücher**

Branchenbücher sind ähnlich wie Kataloge aufgebaut und orientieren sich an den klassischen Branchenbüchern. Der Eintrag ist häufig kostenpflichtig und nur über spezielle Onlineformulare möglich. Bekannte Beispiele hierfür sind:

- $\blacktriangleright$ Gelbe Seiten (www.gelbeseiten.de)
- 3YellowMap (www.yellowmap.de)

#### **4. Shoppingführer**

Shoppingführer sind auch wie Kataloge aufgebaute Verzeichnisse, die sich an den Konsumenten richten. Sie listen aber vornehmlich Webseiten mit einer starken Shoppingkomponente (Online-Shops). Für die Anmeldung gibt es auch hier spezielle Onlineformulare. Bekannte Shoppingführer sind:

- r<br>D Froogle (www.froogle.de)
- $\blacktriangleright$ Kelkoo (www.kelkoo.de)